# **Topic 5**

- 1. Variables
- 2. Arithmetic
- 3. Input and output
- 4. Problem solving: first do it by hand
- 5. Strings
- 6. Chapter summary

### **Strings**

• Strings are sequences of characters:

**"Hello world"**

• Include the string header, so you can create variables to hold strings:

```
#include <iostream>
#include <string>
using namespace std;
...
string name = "Harry";
         // literal string "Harry" stored
```
### **String Initializations**

• String variables are automatically initialized to the empty string if you don't initialize them:

```
string response;
      // literal string "" stored
```
**• ""** is called the empty or null string.

Use the **+** operator to *concatenate* strings; that is, put them together to yield a longer string.

**string fname = "Harry"; string lname = "Morgan"; string name = fname + lname; //need a space! cout << name << endl; name = fname + " " + lname; //got a space cout << name << endl;**

The output will be

**HarryMorgan Harry Morgan**

# **string greeting = "Hello, " + " World!"; // will not compile**

Literal strings cannot be concatenated. And it's pointless anyway, just do:

**string greeting = "Hello World!";**

# **String Input**

You can read a string from the console:

```
 cout << "Please enter your name: ";
```
 **string name;**

 **cin >> name;**

 When a string is read with the **>>** operator, only one word is placed into the **string** variable.

For example, suppose the user types

### **Harry Morgan**

as the response to the prompt.

Only the string "Harry" is placed into the variable name.

# **String Input**

You can use another input string to read the second word:

**cout << "Please enter your name: "; string fname, lname; cin >> fname >> lname; //fname gets Harry, lname gets Morgan**

# **String Functions**

- The **length** *member function* yields the number of characters in a string.
- Unlike the **sqrt** or **pow** function, the **length** function is *invoked* with the *dot notation*:

**int n = name.length();**

### **substr Function**

- Once you have a string, you can extract substrings by using the **substr** member function.
- **• s.substr(start, length)** returns a **string** that is made from the characters in the **string s**, starting at character **start**, and containing **length** characters. (**start** and **length** are integers)

– NOTE: the first character has an index of 0, not 1.

```
string greeting = "Hello, World!";
string sub = greeting.substr(0, 2);
```

```
 // sub contains "He"
```
#### **Another Example of the substr Function**

**string greeting = "Hello, World!"; string w = greeting.substr(7, 5); // w contains "World" (not the !)**

- **• "World"** is 5 characters long but…
- Why is 7 the position of the **"W"** in **"World"**?
- Why is the **"W"** not @ 8?
- *• Because the first character has an index of 0, not 1.*

### **String Data Representation & Character Positions**

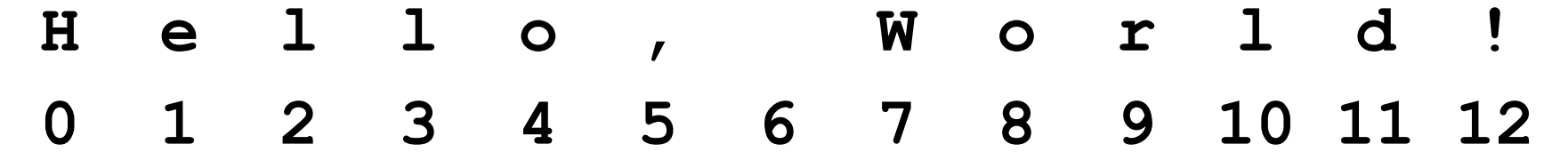

- In most computer languages, the starting position 0 means "start at the beginning."
- The first position in a string is labeled 0, the second 1, and so on. And don't forget to count the space character after the comma—but the quotation marks are *not* stored.

*The position number of the last character is always one less than the length of the string.*  **H e l l o , W o r l d ! 0 1 2 3 4 5 6 7 8 9 10 11 12**

```
string greeting = "Hello, World!";
string w = greeting.substr(7);
   // w contains "World!"
```
If you do not specify how many characters to the substr() function, you get all the rest.

### **String Operations Examples: Table 8**

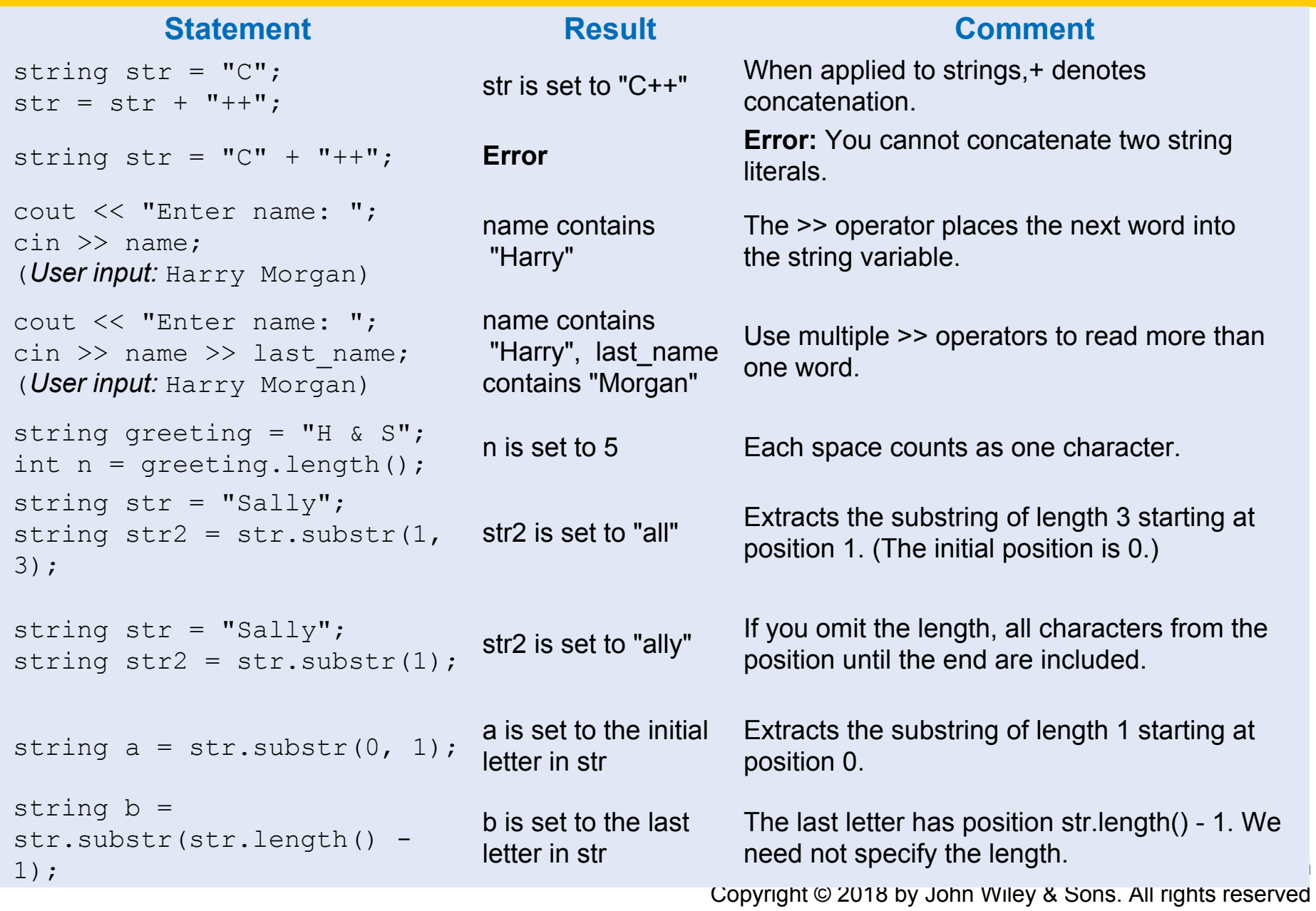

### **String Functions, Complete Program Example**

```
#include <iostream>
#include <string>
using namespace std;
int main()
{ 
    cout << "Enter your first name: ";
    string first;
    cin >> first;
    cout << "Enter your significant other's first name: ";
    string second;
    cin >> second;
    string initials = first.substr(0, 1) 
        + "&" + second.substr(0, 1);
    cout << initials << endl;
                                                        ch02/initials.cpp
```
 **return 0;**

**}**

# **Representing Characters: Unicode**

- Printable characters in a string are stored as bits in a computer, just like int and double variables
- The bit patterns are standardized:
	- ASCII (American Standard Code for Information Interchange) is 7 bits long, specifying  $2^7$  = 128 codes:
		- 26 uppercase letters A through Z + 26 lowercase letters a through z
		- 10 digits
		- 32 typographical symbols such as  $+$ ,  $-$ ,  $\langle \cdot \rangle$ ...
		- 34 control characters such as space, newline, and 32 others for controlling printers and other devices.
	- Unicode, which has replaced ASCII in most cases, is 21 bits
		- superset of ASCII; the first 128 codes match
		- The extra bits allow many more characters ( $2^{21}$  >  $2x10^6$ ), required for worldwide languages
		- About 136,000 characters have been assigned so far
		- UTF-8 is the 8-bit subset of Unicode, and UTF-16 is 16-bit, often used by websites and compilers

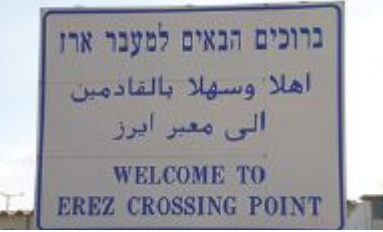

# **Topic 6**

- 1. Variables
- 2. Arithmetic
- 3. Input and output
- 4. Problem solving: first do it by hand
- 5. Strings
- 6. Chapter summary

# **Write variable definitions in C++.**

- A variable is a storage location with a name.
- When defining a variable, you MUST specify the type of its values.

And you should also specify an initial value:

int x=0;

- Use the **int** type for numbers that cannot have a fractional part.
- Use the **double** type for floating-point numbers.

- An assignment statement stores a new value in a variable, replacing the previously stored value.
- The assignment operator **=** does *not* denote mathematical equality.
- You cannot change the value of a variable that is defined as **const**.
- Use comments to add explanations for humans who read your code. The compiler ignores comments.

# **Use the arithmetic operations in C ++**

- Use **\*** for multiplication and **/** for division.
- The **++** operator adds 1 to a variable; the **--** operator subtracts 1.
- If both arguments of **/** are integers, the quotient is an int, and the remainder is discarded.
- The **%** operator computes the remainder of an integer division.
- Assigning a floating-point variable to an integer drops the fractional part.
- The C++ <cmath> library defines many math functions such as **sqrt** (square root) and **pow** (raising to a power).

# **Chapter Summary Part 4**

# **Write programs that read user input and write formatted output.**

• Use the **>>** operator to read a value and place it in a variable.

```
int x=0;
cout << "Enter value for x: ";
cin \gg x;
```
### • You use manipulators to specify how OUTPUT values should be

formatted.

```
const double PI=3.14159265;
cout << "Pi =" << setprecision(8) << setw(10) << PI<<endl;
```
#### **Carry out hand calculations when developing an algorithm,**  *before* **typing your C++ code.**

• Pick concrete values for a typical situation to use in a hand calculation, to very algorithm correctness.

# **Chapter Summary Part 5: Strings**

### **Write programs that process strings.**

- Strings are sequences of characters
- Use the **+** operator to concatenate strings; that is, put them together to yield a longer string.

string s1= "hello", s2= " world"; string  $s3 = s1 + s2$ ; //s3 gets "hello world"

• The **length** member function yields the number of characters in a string. A member function is invoked using the dot notation:

int len =s1.length();

Use the **substr** member function to extract a substring:

string  $s3 = s1$ .substr(0,2); //s3 gets "he"